Kobe Institute of Computing, Syllabus 2023

- 1. Course Code
	- 2224
- 2. Course Title
	- G62e: Information Network Exercises
- 3. Teacher

YOKOYAMA, Teruaki

4. Term

Fall 2

5. Course Requirements (Courses / Knowledge for this course) and Important Information

Fundamentals of Information Networks (2201). Basic understanding of shell environment on Linux or command line on WIndows.

## 6. Course Overview and Objectives

The students expeience the technologies for constructing and operating computer network and communication functionalities in programming. They learn the routing technolgies and operations with routers for how to construct IP network on virtualized environment on Virtualbox software. The aim is to gain an understanding and knowledge of the Internet technologies. The course consists of workshops along with the IP technologies on routers that are the essential technology of the Internet.

## 7. Course Outline

- 1 Introduction
- 2 Initial Setup (Computer Setup)
- 3 Network Construction (Small size, 1 Router)
- 4 Network Construction (Small size, 1 Router)
- 5 Network Construction (Small size, Routing Configuration)
- 6 Network Construction (Small size, Routing Configuration)
- 7 Network Construction (Interconnection)
- 8 Network Construction (Interconnection)
- 9 Network Construction (Dynamic Routing, NAT)
- 10 Network Construction (Dynamic Routing, NAT)
- 11 Advanced experiments (monitoring, filtering)
- 12 Advanced experiments (monitoring, filtering)
- 13 Extra program (VyOS setup)
- 14 Extra program (VyOS trial)
- 15 Report / Presentation
- 16
- 8. Textbooks (Required Books for this course)

none

## 9. Reference Books (optional books for further study)

none

## 10. Course Goals (Attainment Targets)

- (1) To know how the Internet works on routers
- (2) To know mechanism of http communication
- (3) To know mechanism of Web API and its application

(4)

(5)

(6) (7)

(8)

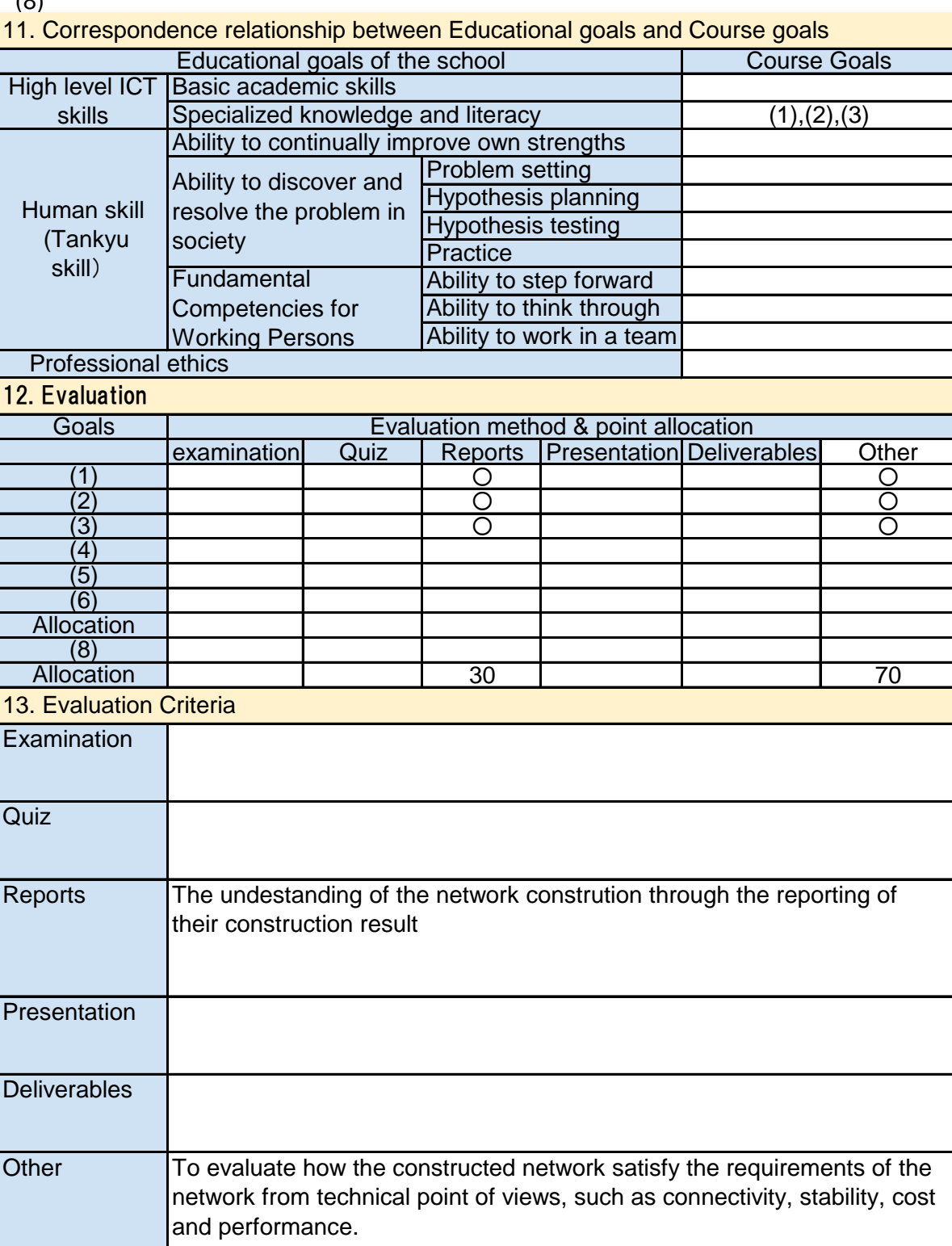

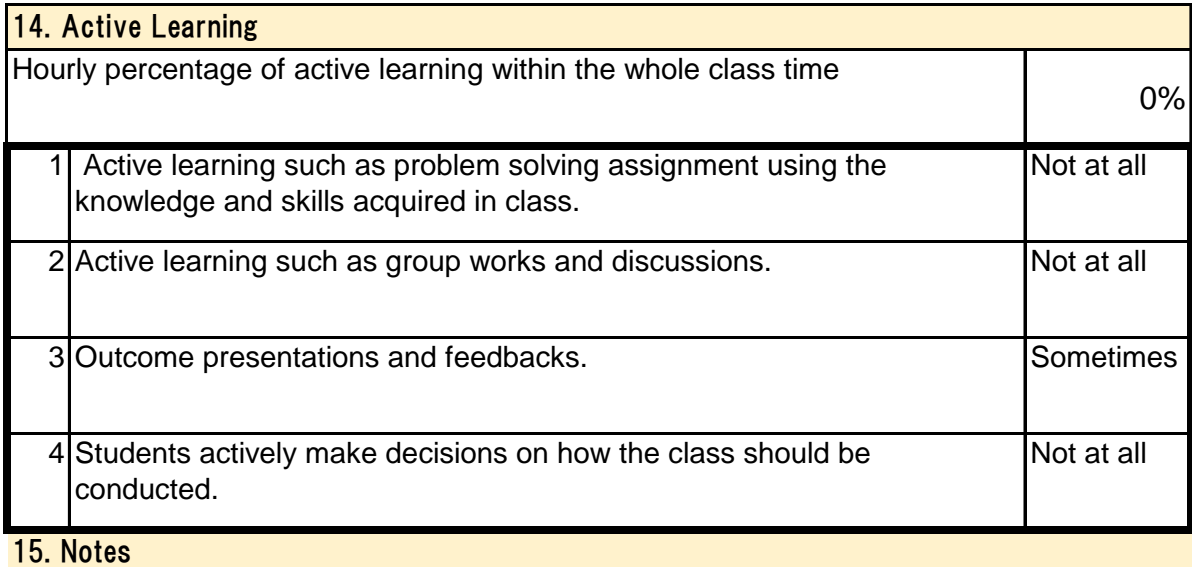

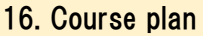

(Notice) This plan is tentative and might be changed at the time of delivery

Saturday-Lesson 1: Introduction (Lecture 90min)

- Overview of this lecture

- Communication on the Internet

Saturday-Lesson 2: Preparation (Exercise 90min)

- Grouping

- Virtualbox setup

Saturday-Lesson 3: Network Construction (1) (Lecture 90min)

- Basic instruction for Linux (SSH, IP address assignment, Routing)

Saturday-Lesson 4: Network Construction (2) (Exercise 90min)

- Initial setup for Linux environment on Virtualbox

Saturday-Lesson 5,6,7,8: Network Construction (3)(4)(5)(6) (Exercise 360min)

- Network construction

1st level construction, two VMs for computer and router

- Network test

ICMP (ping/traceroute), tcpdump

- Network construction 2nd level construction, multiple routers - Routing configuration

Saturday-Lesson 13,14: Network Construction (11)(12) (Exercise 180min)

- Additional functions Dynamic routing, ipfilter NAT, DHCP, performance evaluation tools

Saturday-Lesson 15: Report (Exercise 90min)

- Report and presentation

Saturday-Lesson 9,10,11,12: Network Construction (Exercise 360min)  $(7)(8)(9)(10)$ 

concept, routing add/del